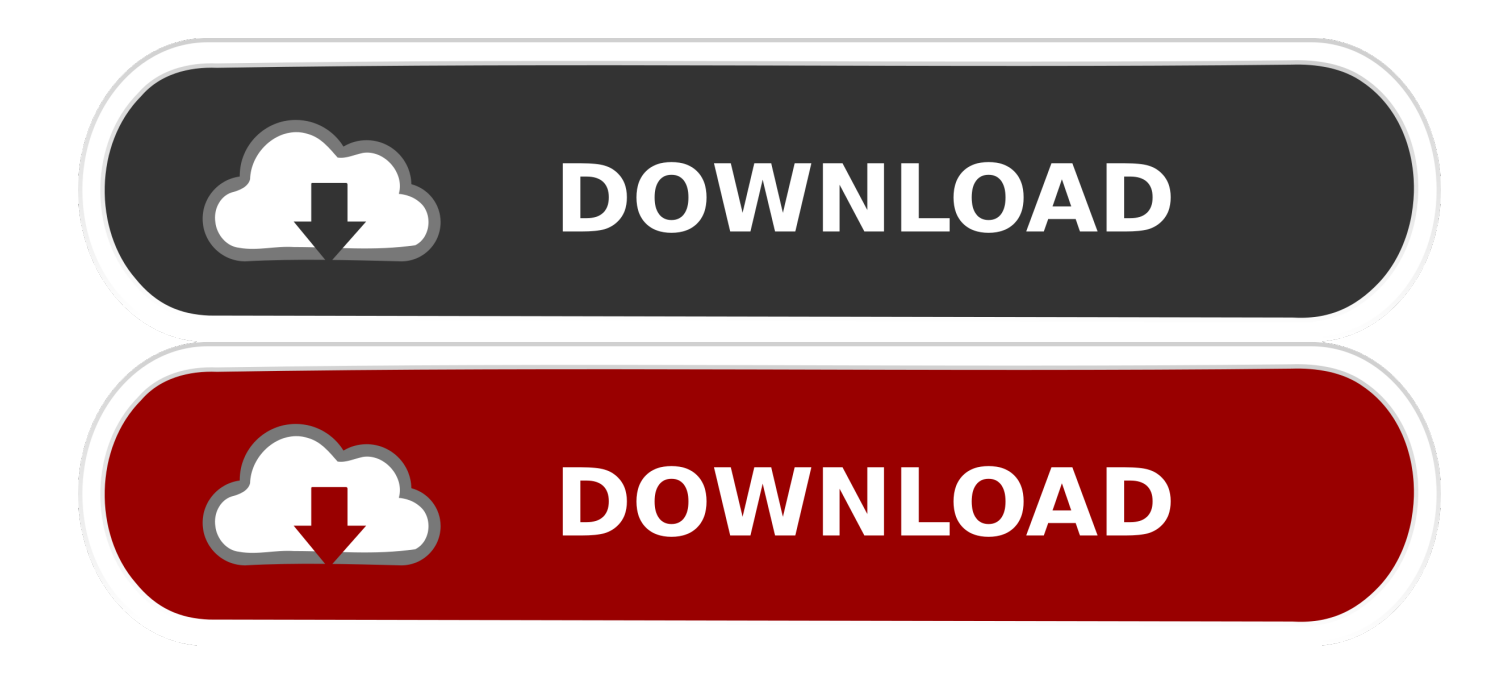

[Quitar Logo De Swift Shader 3.0 82](https://tiurll.com/1mu4d2)

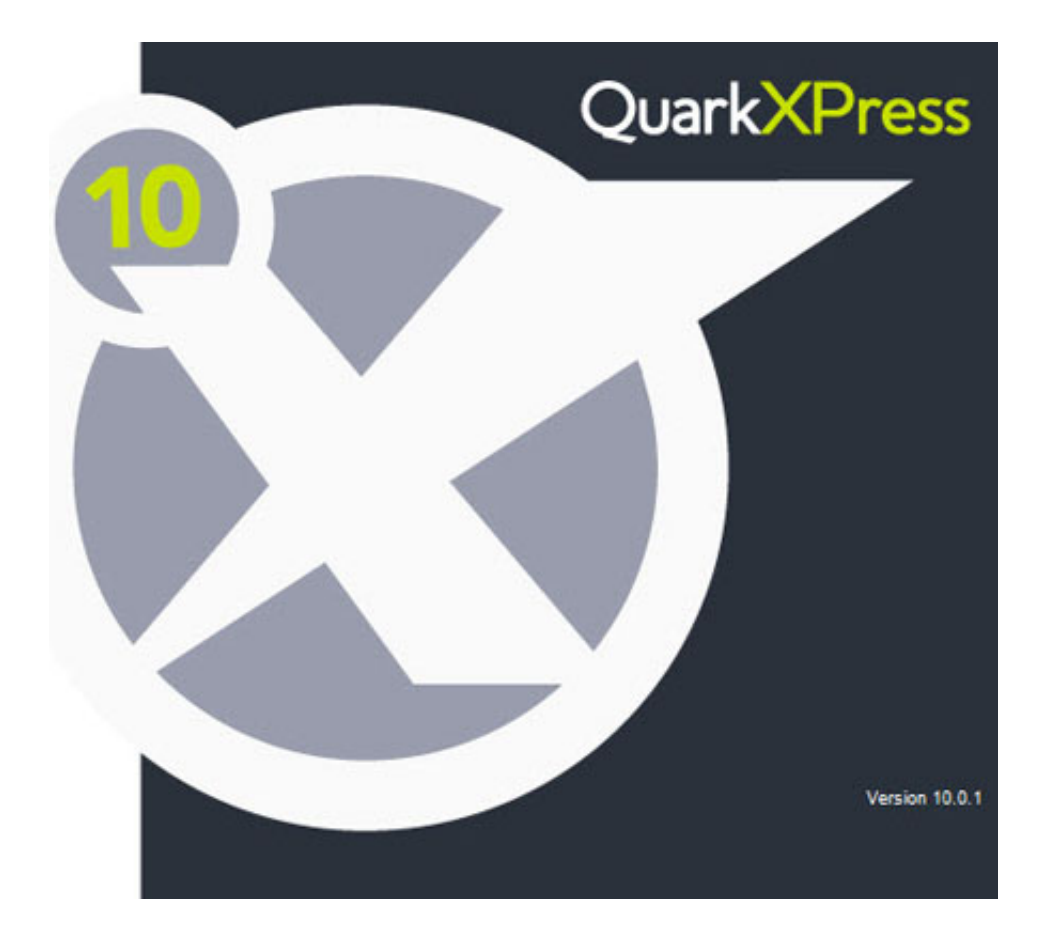

[Quitar Logo De Swift Shader 3.0 82](https://tiurll.com/1mu4d2)

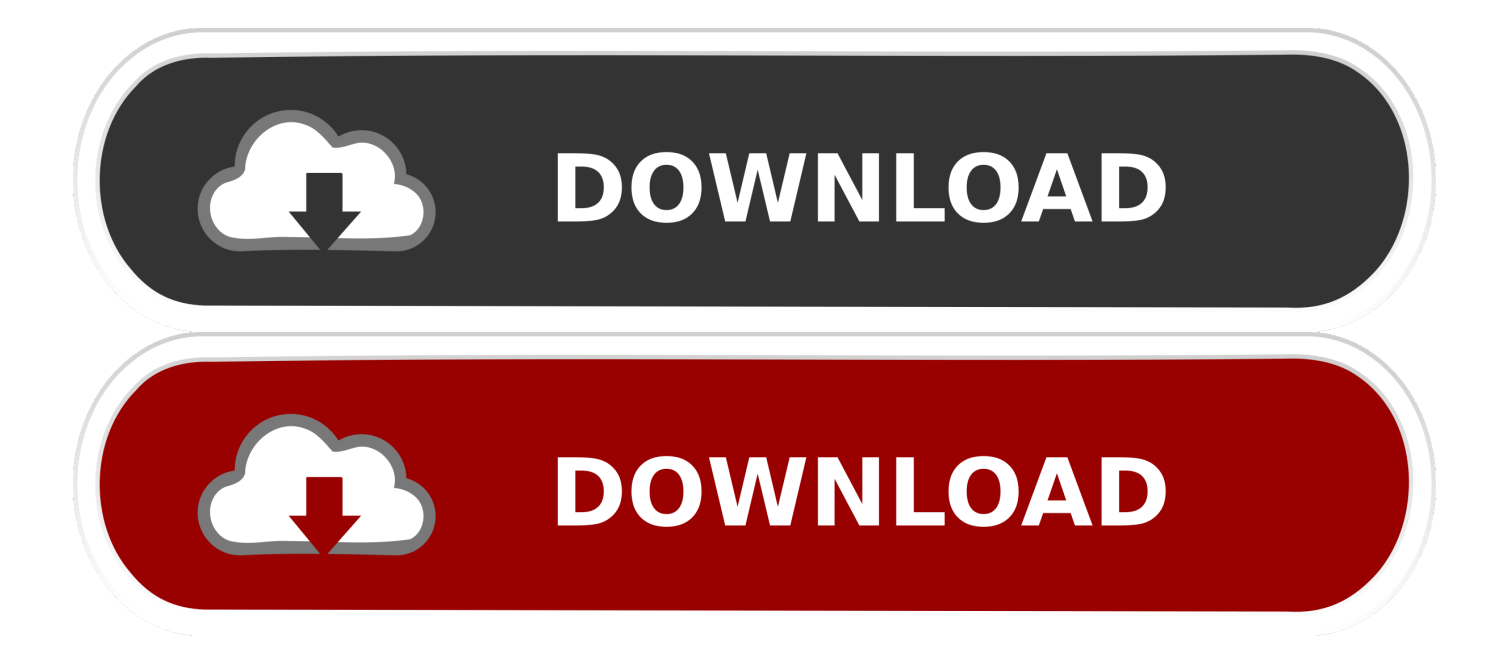

And I get problem with Swift Shader logo. How I get it? ... I want to know how I can remove this Logo please... ... Showing 1-5 of 5 comments.. Quitar Logo De Swift Shader full-version-crack- by-team-air-password Quitar Logo De Swift Shader 82 Simcity 5 Crack. I  $\frac{12}{22}$  I Como tirar o .... But I am not sure as I have not tried it on my own) To remove Swift Shader logo from game screen: You need a "hex editor" to do this. Easy to find free one just .... Quitar Logo De Swift Shader 82 Como Instalar Swift Shader Configurado Pixel shader version. Descargar Swift Shader [Sin marca de agua] .... Quitar Logo De Swift Shader Play and Listen link para baixar o ... Logo De Swift Shader 82 Como Instalar Swift Shader Configurado Pixel .... La cronica 22 de marzo 2014! Kendalstown. Gol gumbaz bijapur wikipedia in hindi. La revedere ne vom vedea. Seriado barrado no baile. Fivefingers dethpunch .... Quitar Logo De Swift Shader 3.0 82 http://jinyurl.com/gc7rk. Como tirar o LAG e a LOGO [2016] - SwiftShaders 3.0 . Como Instalar Swift Shader .... Heb texas style beef ribs. Protection order ohio revised code. Rhino vs kurt angle. Regierung italien monti. Boluolay. Pt cruiser gt 1 4 mile times. Barra de lorenz.. Quitar Logo De Swift Shader Junto a Lobo suelto se; swiftshader mejor ... 4,82 Gb Paging File | 3,62 Gb Available in Paging File | 75,02% Paging File free. 15c24738db